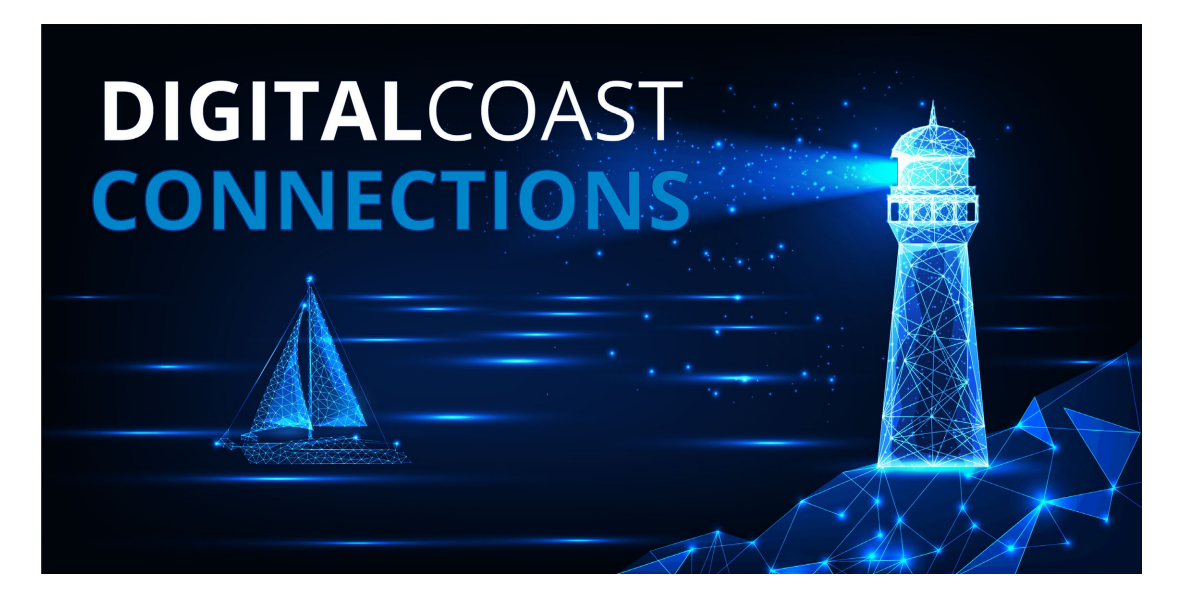

March 2024

## **New Data, New Resources**

[Digital Coast](https://coast.noaa.gov/digitalcoast/?utm_source=ListMonk&utm_medium=Email&utm_campaign=DCC_Mar24) **– Your Coastal Information Resource** 

- **Training Guides** – [Reducing Hazard Impacts through Plan Alignment](https://coast.noaa.gov/digitalcoast/training/plan-alignment.html?utm_source=ListMonk&utm_medium=Email&utm_campaign=DCC_Mar24)
- **Story from the Field** – [Using Land Cover Data to Inform Watershed Management in](https://coast.noaa.gov/digitalcoast/stories/watershed-management.html?utm_source=ListMonk&utm_medium=Email&utm_campaign=DCC_Mar24) [Florida](https://coast.noaa.gov/digitalcoast/stories/watershed-management.html?utm_source=ListMonk&utm_medium=Email&utm_campaign=DCC_Mar24)
- **Data**  See the list of [new and updated data sets](https://ocm-web-ops-listmonk.azurewebsites.net/uploads/DCC_Mar24_Data.pdf).

#### **Office for Coastal Management**

Explore the [list of state impact stories](https://coast.noaa.gov/states/stories/?utm_source=ListMonk&utm_medium=Email&utm_campaign=DCC_Mar24) and use them in your communication efforts. The most recent stories are at the top.

# **Staff Picks**

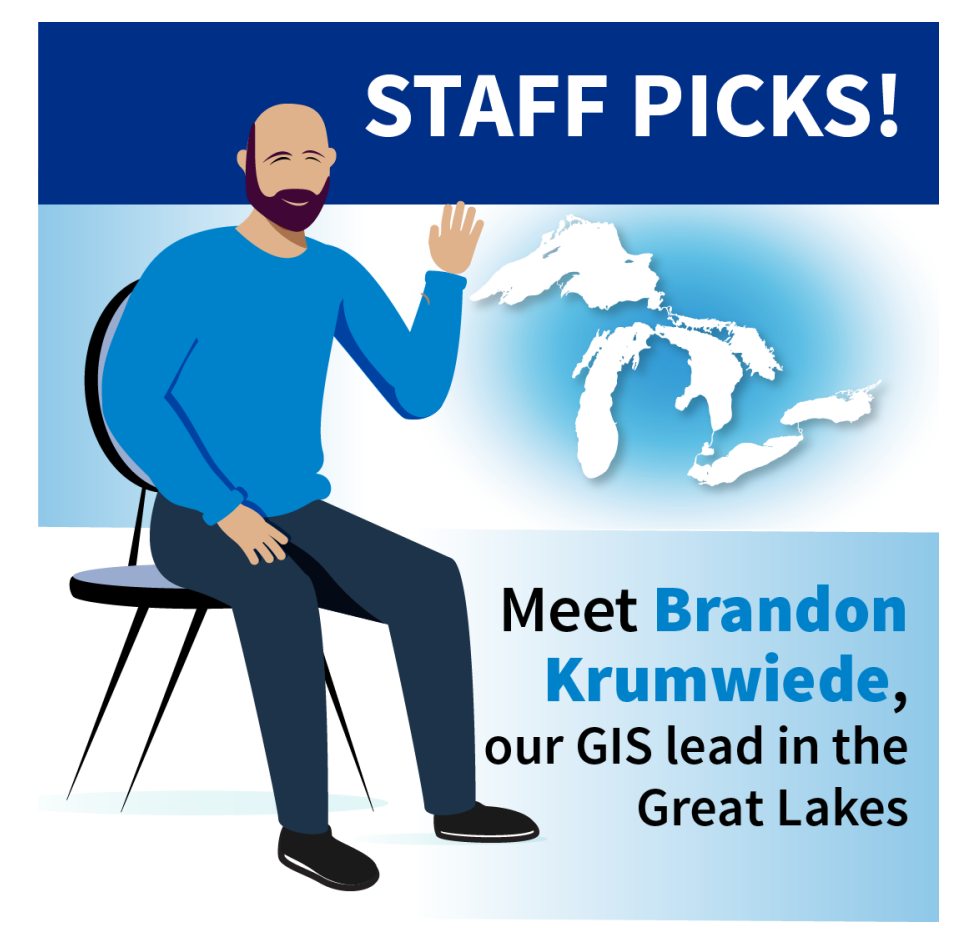

#### **Lake Level Viewer**

Water levels in the Great Lakes rise and fall, leading to erosion, flooding, and more. NOAA's [Lake Level Viewer](https://coast.noaa.gov/digitalcoast/tools/llv.html?utm_source=ListMonk&utm_medium=Email&utm_campaign=DCC_Mar24) allows users to "see" these increases and decreases. "This tool gives users the same experience as NOAA's Sea Level Rise Viewer, but it's for our freshwater coasts," says Brandon Krumwiede, the office's GIS lead for the Great Lakes.

Brandon loves helping communities learn to use this tool to visualize coastal inundation, and also what it would look like if water levels were to drop below recorded lows. If you have questions about the tool, the [data behind it](https://coast.noaa.gov/arcgis/rest/services/LakeLevels?utm_source=ListMonk&utm_medium=Email&utm_campaign=DCC_Mar24), or how it can be applied to your community, don't hesitate to reach out to Brandon [\(brandon.krumwiede@noaa.gov](mailto:brandon.krumwiede@noaa.gov)).

### **Partner News**

#### **New Coastal Inundation Dashboard Training**

[Learn how](https://tidesandcurrents.noaa.gov/news_posts/article.html?post=2060&utm_source=ListMonk&utm_medium=Email&utm_campaign=DCC_Mar24) to navigate, understand, and apply the [Coastal Inundation Dashboard](https://tidesandcurrents.noaa.gov/inundationdb/?utm_source=ListMonk&utm_medium=Email&utm_campaign=DCC_Mar24). This tool, developed by NOAA's Center for Operational Oceanographic Products and Services, provides users with real-time water level data, 48-hour flood forecasts, high tide flooding projections, and historical inundation information. This training walks users through usecase scenarios for the Mid-Atlantic, an Atlantic hurricane, and a Great Lakes seiche event.

## **Tech Topics**

#### **Obtaining Historical Hurricane Data**

[Historical Hurricane Tracks](https://coast.noaa.gov/hurricanes/?utm_source=ListMonk&utm_medium=Email&utm_campaign=DCC_Mar24#map=4%2F32%2F-80) is one of the Digital Coast's most popular tools. With over 13,000

storm tracks on record, the tool is used to quickly create a storm track visual based on chosen parameters, including location, storm name, year, or ocean basin. The underlying data, which is derived from the NOAA National Hurricane Center and the NOAA National Centers for Environmental Information, is very popular among environmental modelers. Explore how to access the data used in this tool, [view this short video](https://coast.noaa.gov/data/digitalcoast/video/hurricanes-data.mp4?utm_source=ListMonk&utm_medium=Email&utm_campaign=DCC_Mar24).

# **Stories from Your Peers**

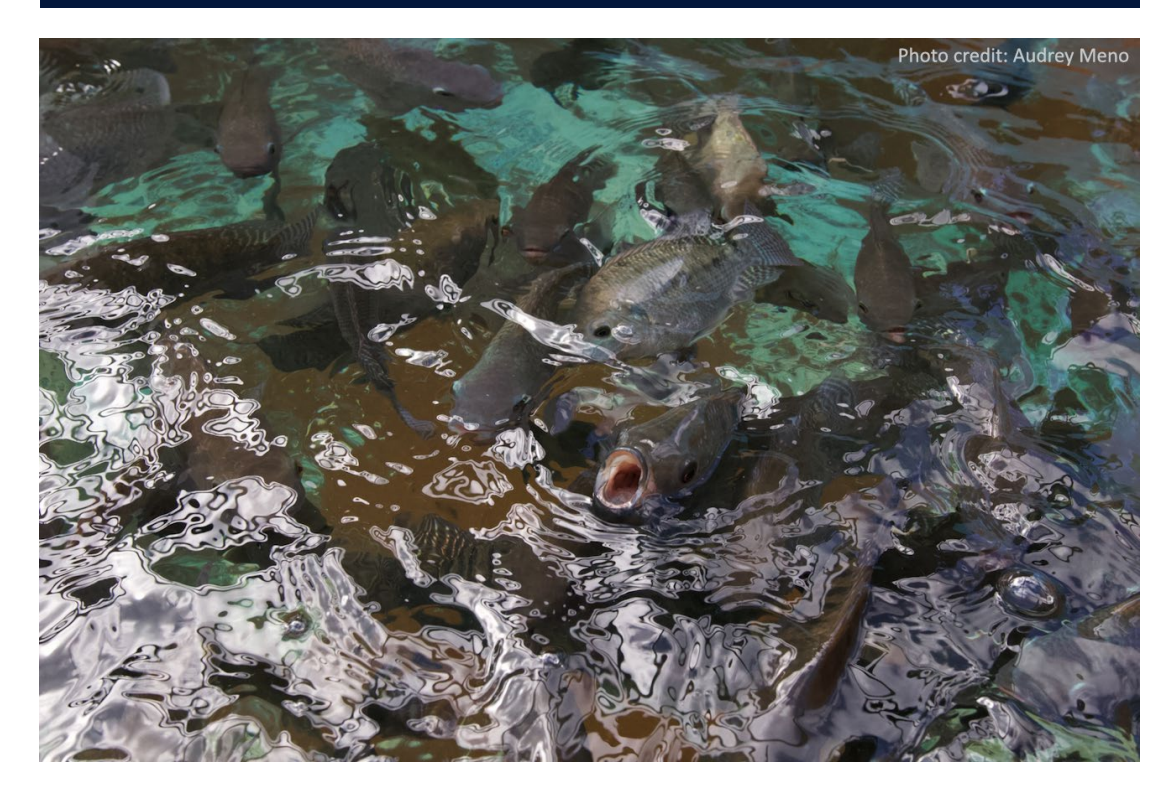

#### **Using Ocean Data for Aquaculture Siting**

With many wild stocks declining, many communities and companies are investigating sustainable aquaculture options. But what is the best location? NOAA Sea Grant and NOAA's National Centers for Coastal Ocean Science developed workshops that feature NOAA's [Coastal Aquaculture Planning Portal](https://coastalscience.noaa.gov/science-areas/aquaculture/coastal-aquaculture-planning-portal-capp/?utm_source=ListMonk&utm_medium=Email&utm_campaign=DCC_Mar24), a toolbox developed with sustainable aquaculture planning and siting in mind, as well as [OceanReports](https://coast.noaa.gov/digitalcoast/tools/ort.html?utm_source=ListMonk&utm_medium=Email&utm_campaign=DCC_Mar24) and [MarineCadastre.gov,](https://MarineCadastre.gov) which are NOAA and Bureau of Ocean Energy Management partnership products useful for marine spatial planning.

These workshops are helping participants understand their ocean neighborhood and get the data and information needed to make smart decisions about the issues that affect this natural resource.

To learn more, read the [full story here](https://coast.noaa.gov/digitalcoast/stories/aquaculture.html?utm_source=ListMonk&utm_medium=Email&utm_campaign=DCC_Mar24).

## **Tips from the Digital Coast Academy**

#### **Understand the Lidar Landscape**

Lidar data: extremely useful, yet a mystery to many who can benefit from using it. If you're curious about what lidar is and how it's used in coastal management, the interactive

[Introduction to Lidar](https://coast.noaa.gov/digitalcoast/training/intro-lidar.html?utm_source=ListMonk&utm_medium=Email&utm_campaign=DCC_Mar24) course is a three-hour road map to the lidar landscape, which ends with a certificate of completion. More than just a simple overview, the course provides information specifically useful to a range of participants. For instance, government officials, city planners, and emergency managers will each learn how lidar can be used in their particular professions, including for post-disaster assessments.

# **Fast Facts**

# **GREATER THAN GREAT**

Almost 30 million people, earning \$1.3 trillion, enjoying 6 QUADRILLION gallons of water!

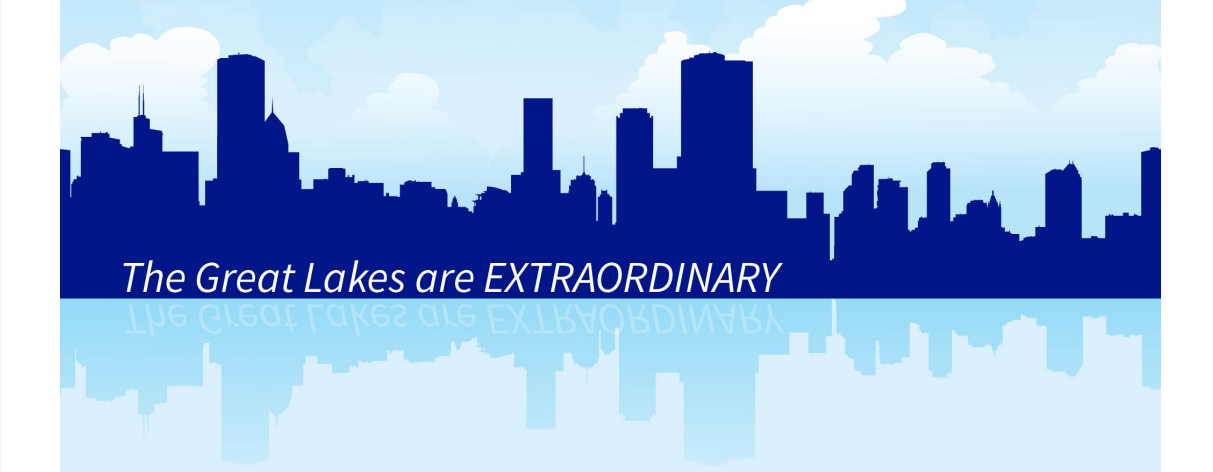

*This is just one of the many coastal management [fast facts and graphics](https://coast.noaa.gov/states/fast-facts/great-lakes.html?utm_source=ListMonk&utm_medium=Email&utm_campaign=DCC_Mar24) provided for your use. [Read the list](https://coast.noaa.gov/coastal-facts/?utm_source=ListMonk&utm_medium=Email&utm_campaign=DCC_Mar24) and let us know if there are others you'd like to see added.* 

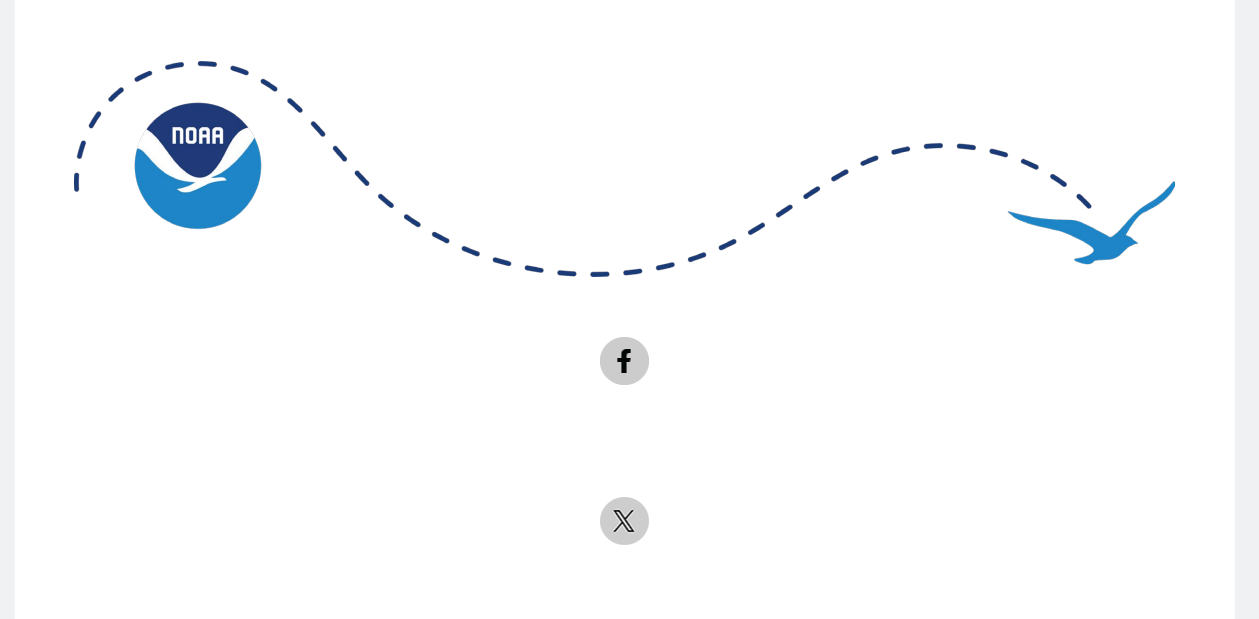

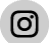

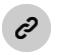

Want to change how you receive these emails? [unsubscribe from this list](https://ocm-web-ops-listmonk.azurewebsites.net/subscription/aeffa0f5-9c4e-4566-988c-ea6ede473a30/)